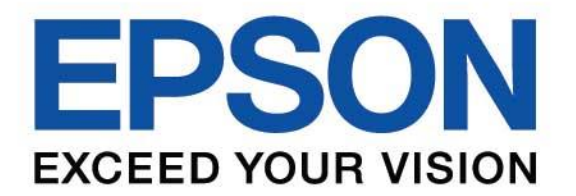

#### **คม ู อ ื การใชง ้ านเรม ิ ตน ้ (**Quick Start Guide**) ่ ่**

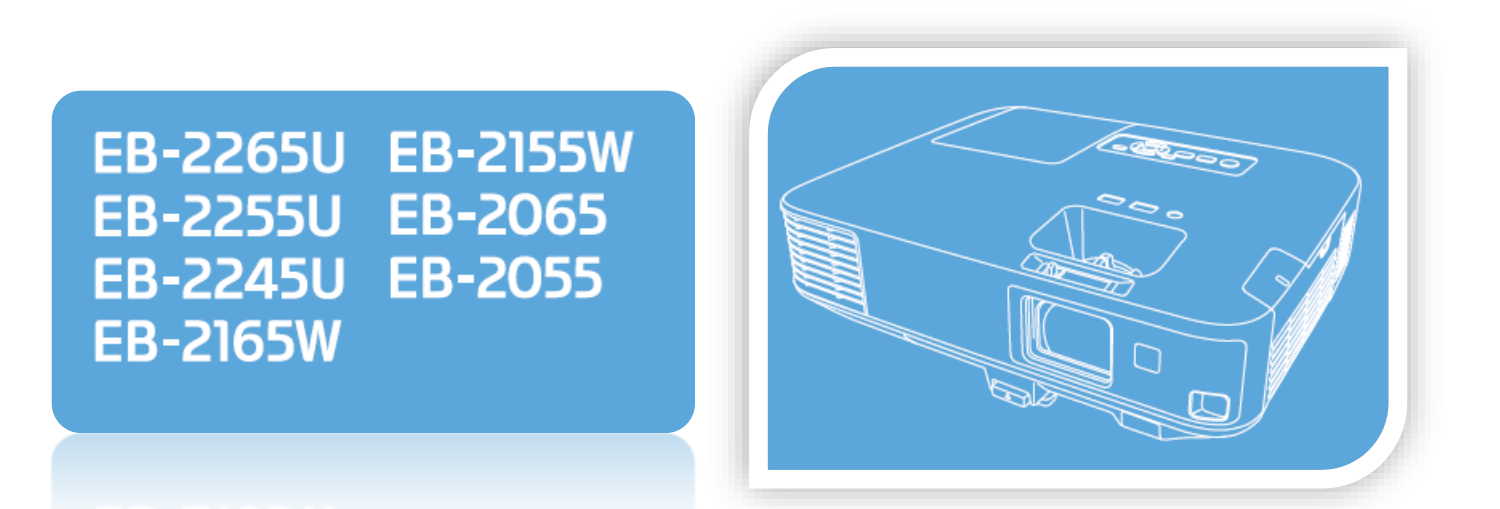

**IT'S IN THE DETAILS.** 

# **สารบัญ**

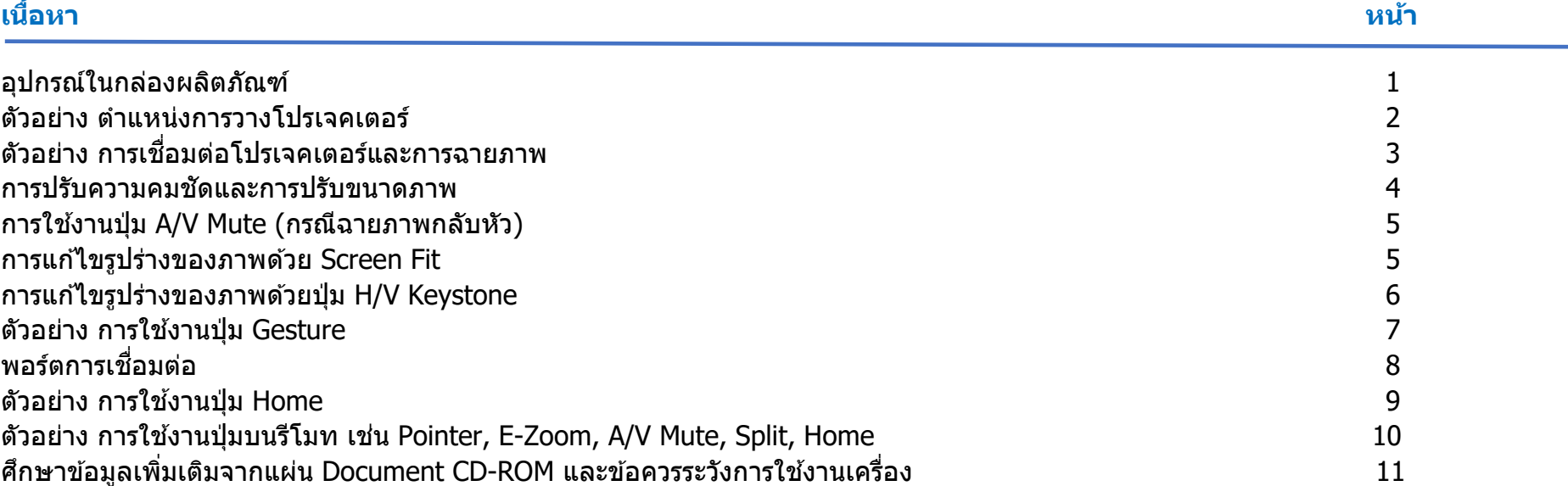

# **อุปกรณ์ในกล่องผลิตภัณฑ์(Unpacking)**

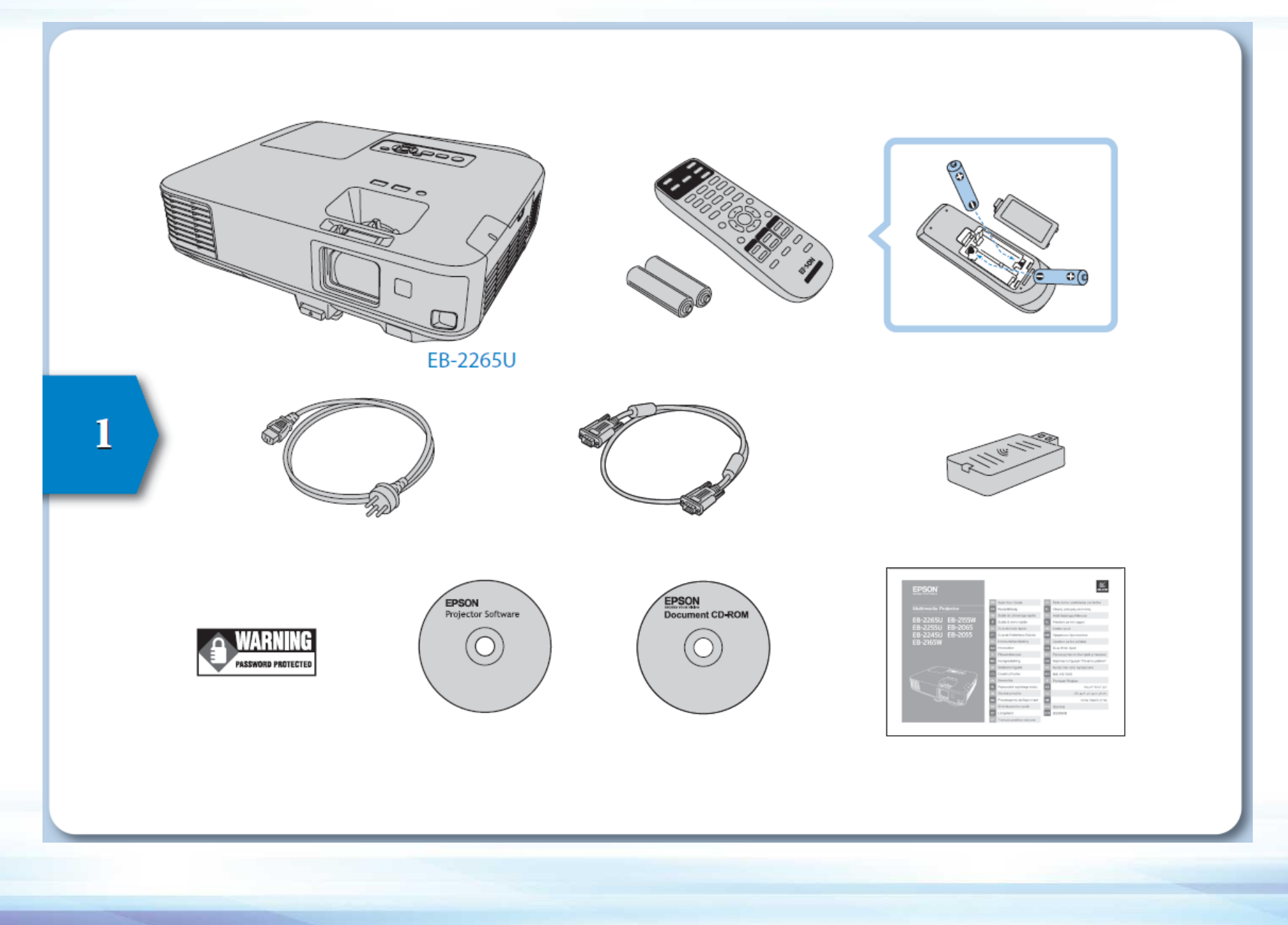

### **ตัวอย่าง ต าแหน่งการวางโปรเจคเตอร์**

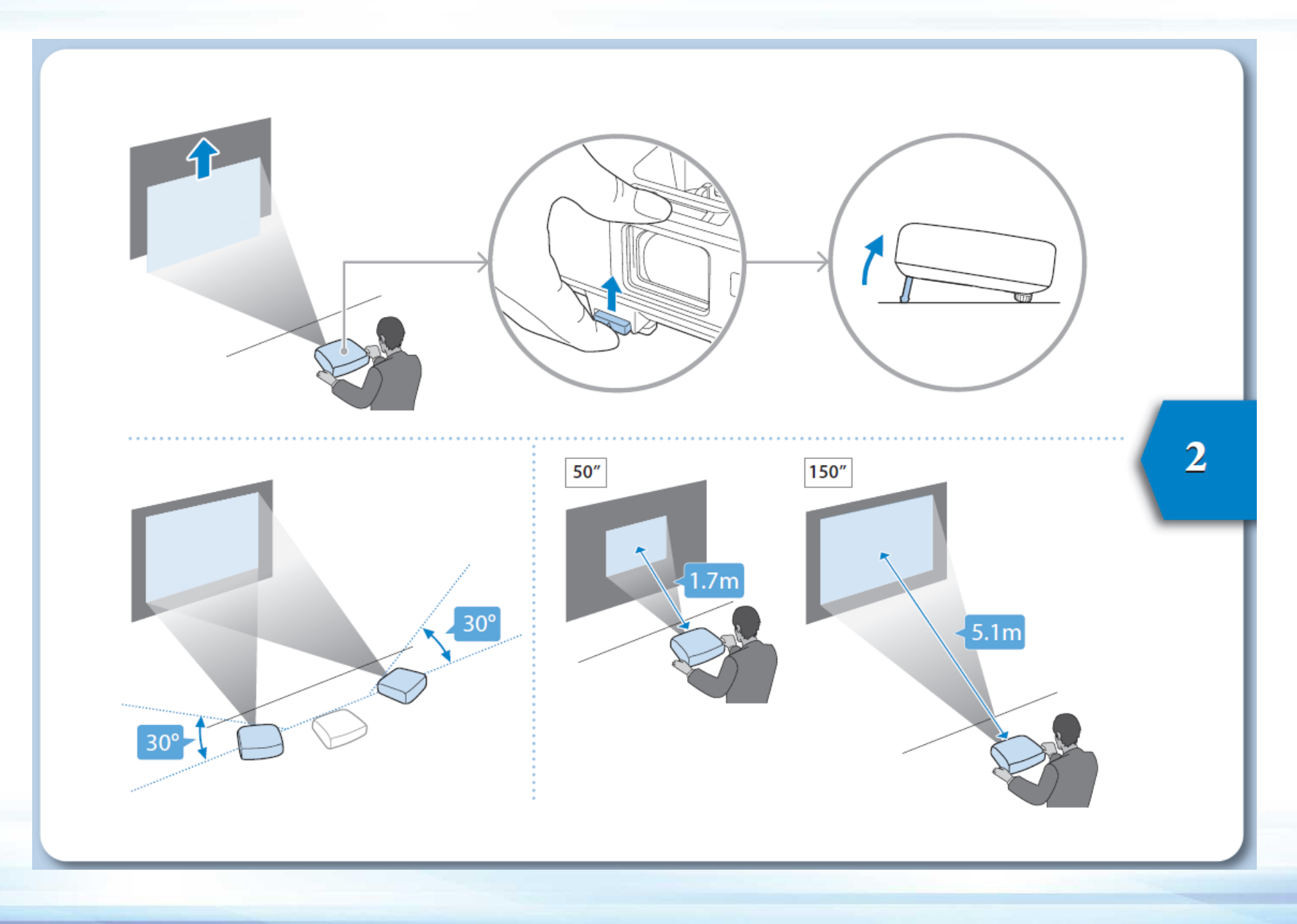

## **ตวัอยา่ ง การเชอื่ มตอ่ โปรเจคเตอรแ์ ละการฉายภาพ**

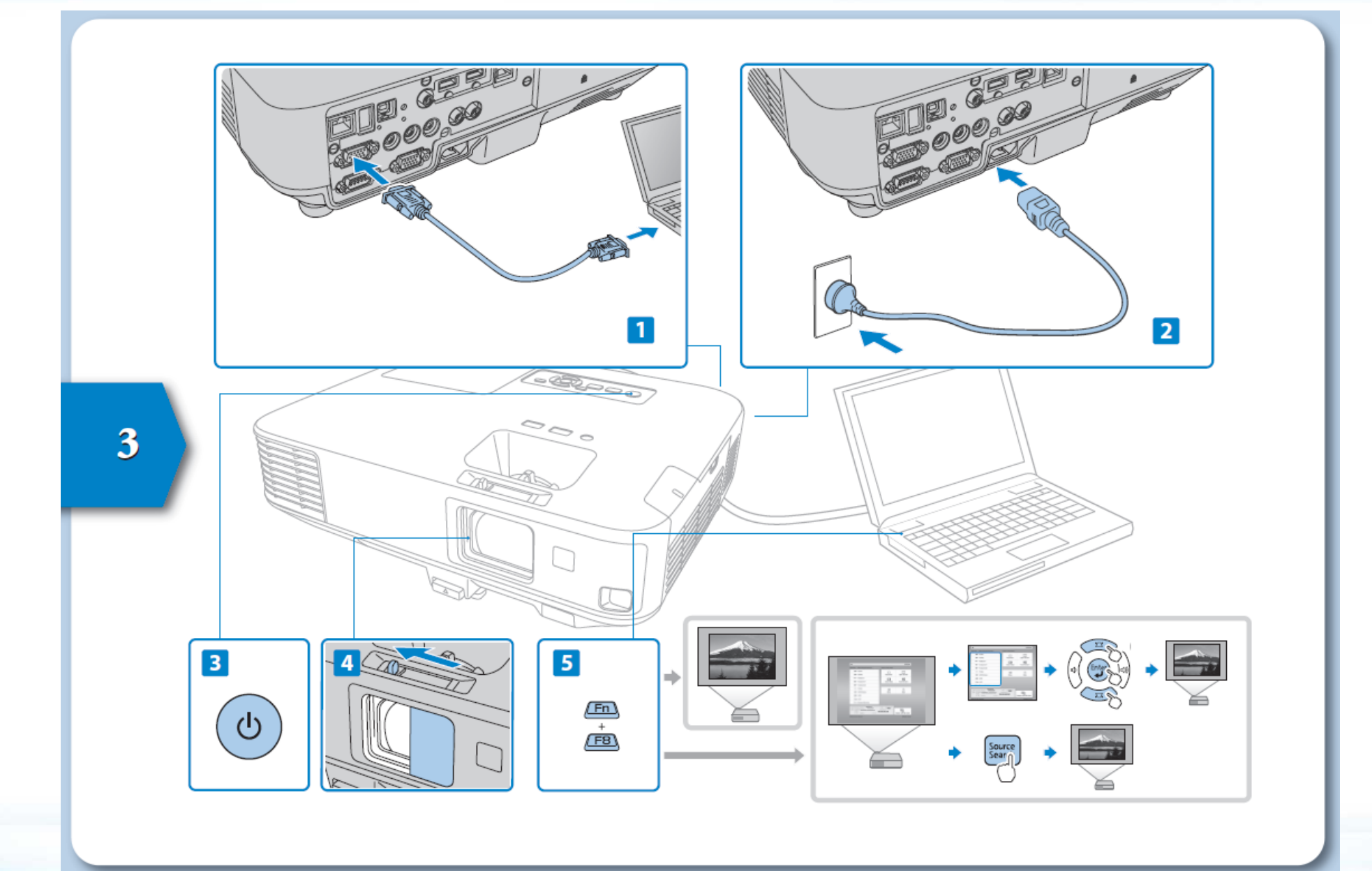

## **การปรบัความคมชดัและการปรบัขนาดภาพ**

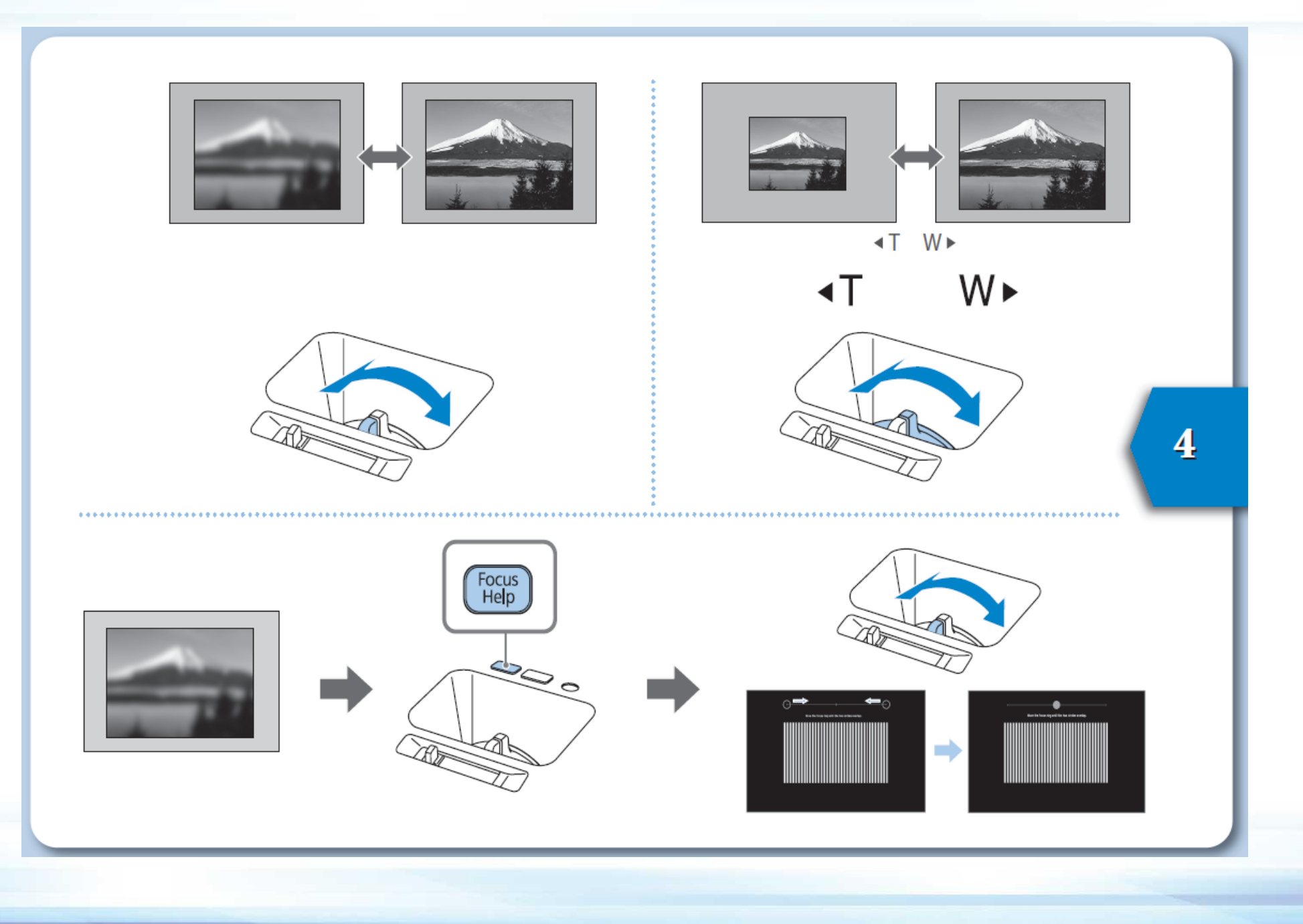

## **การใชง้านป่มุ A/V Mute (กรณีฉายภาพกลับหัว)**

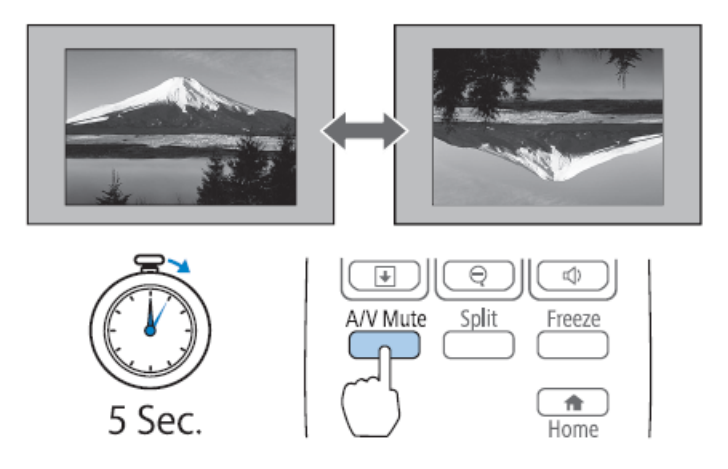

### **การแก้ไขรูปร่างของภาพด้วย Screen Fit**

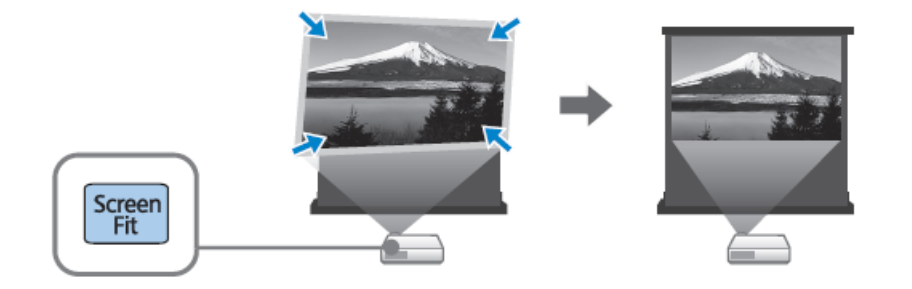

 $\overline{5}$ 

## **การแก้ไขรูปร่างของภาพด้วยปุ่ ม H/V Keystone**

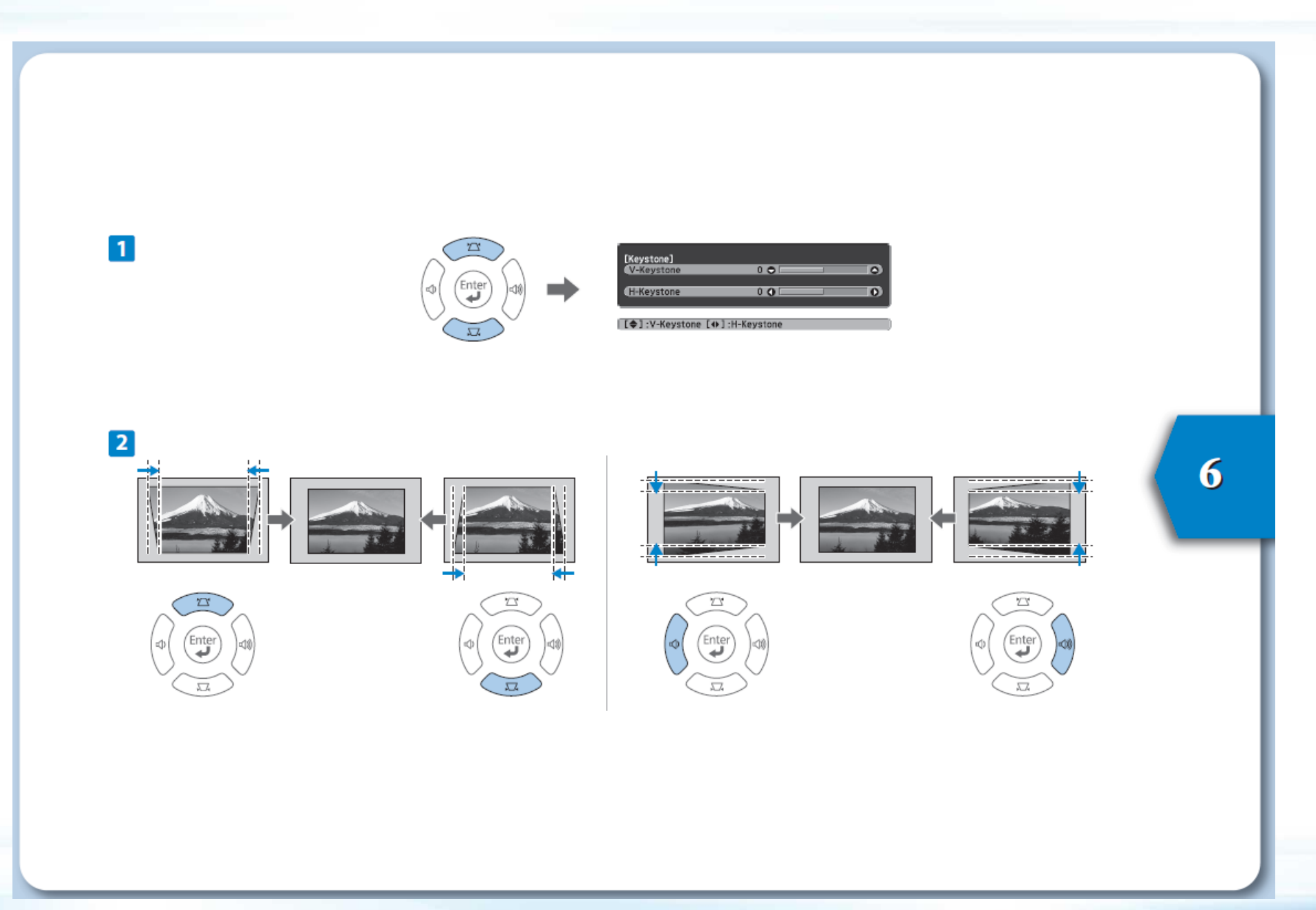

## ตัวอย่าง การใช้งานปุ่ม Gesture

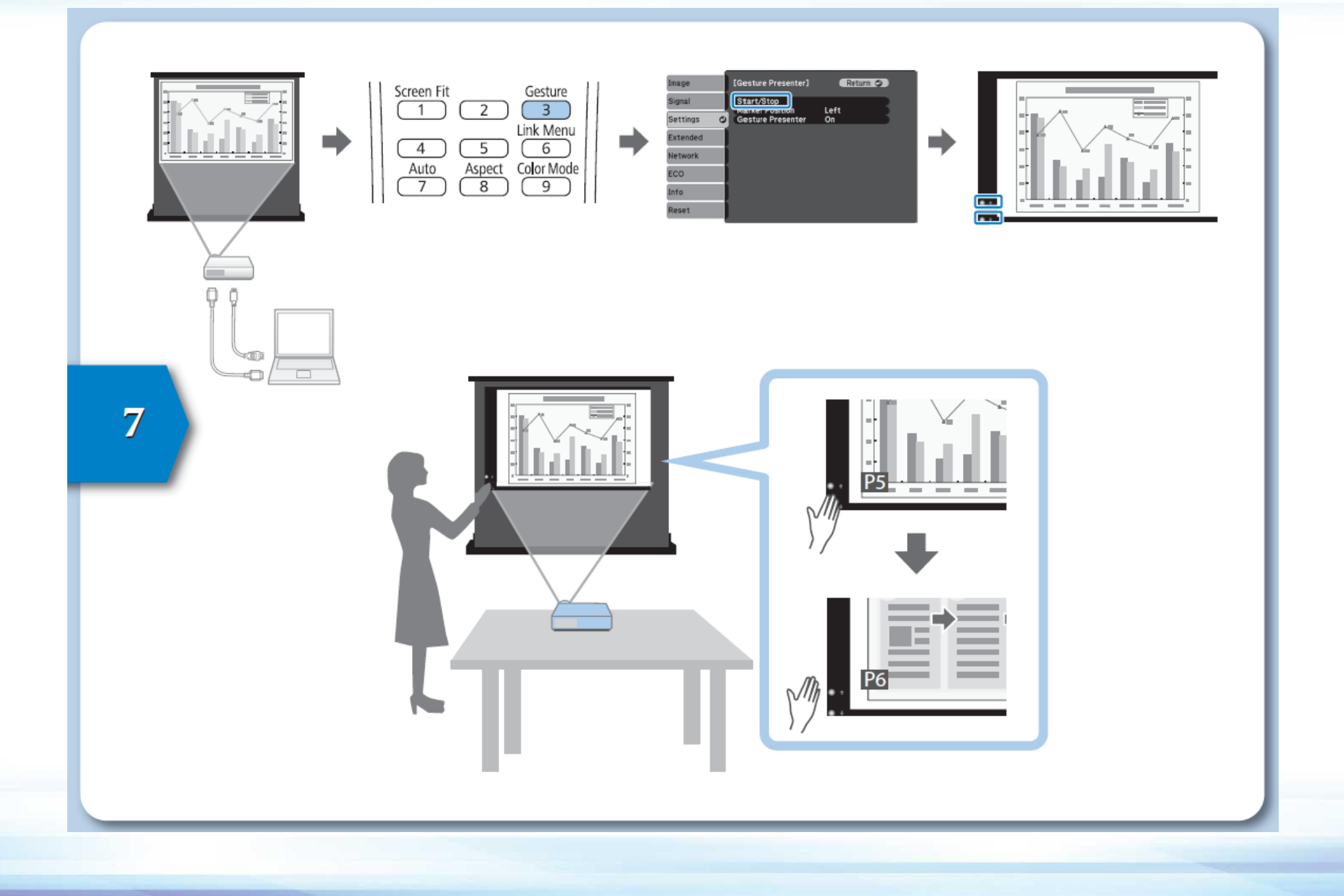

## พอร์ตการเชื่อมต่อ

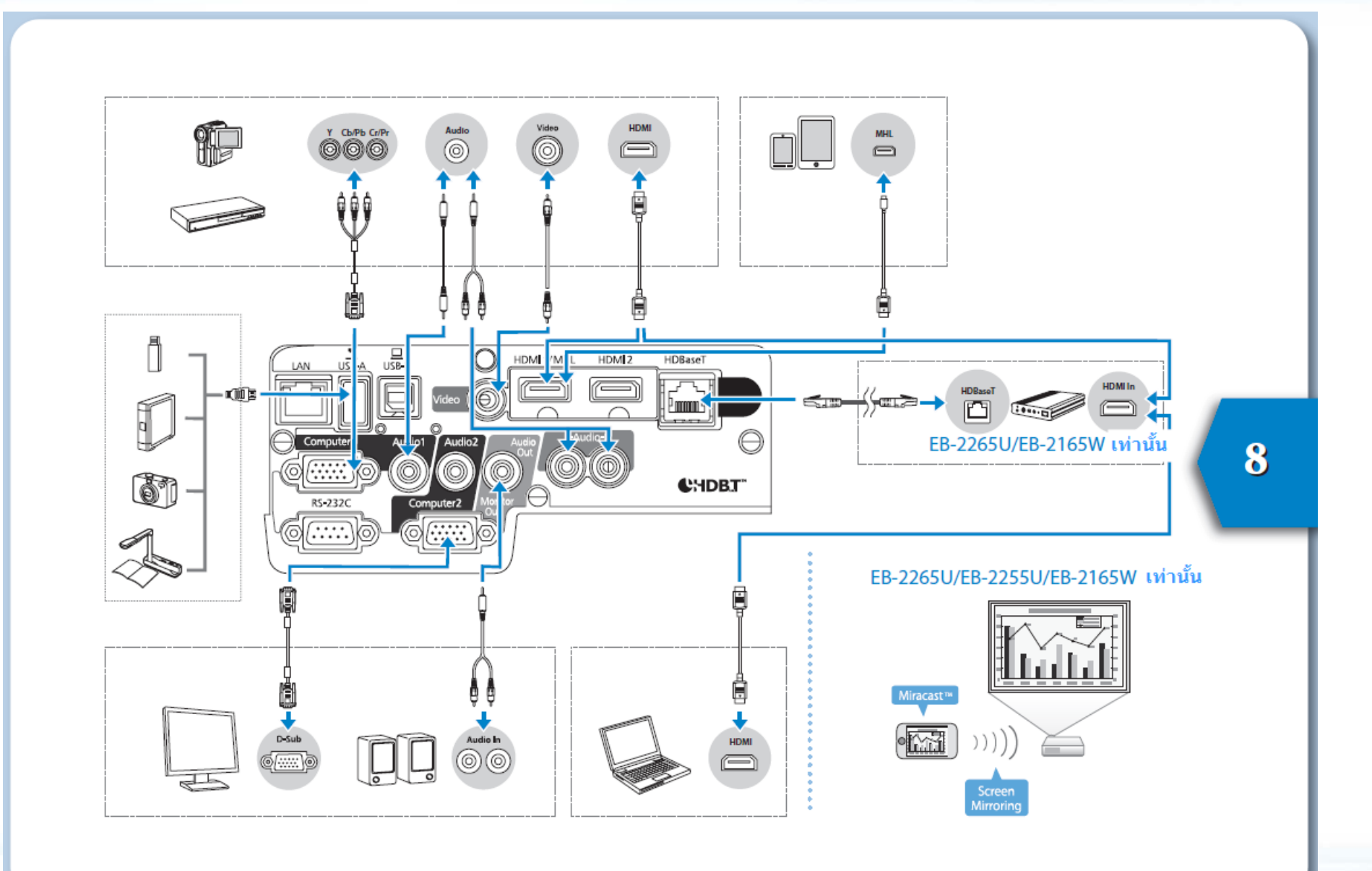

### ตัวอย่าง การใช้งานปุ่ม Home

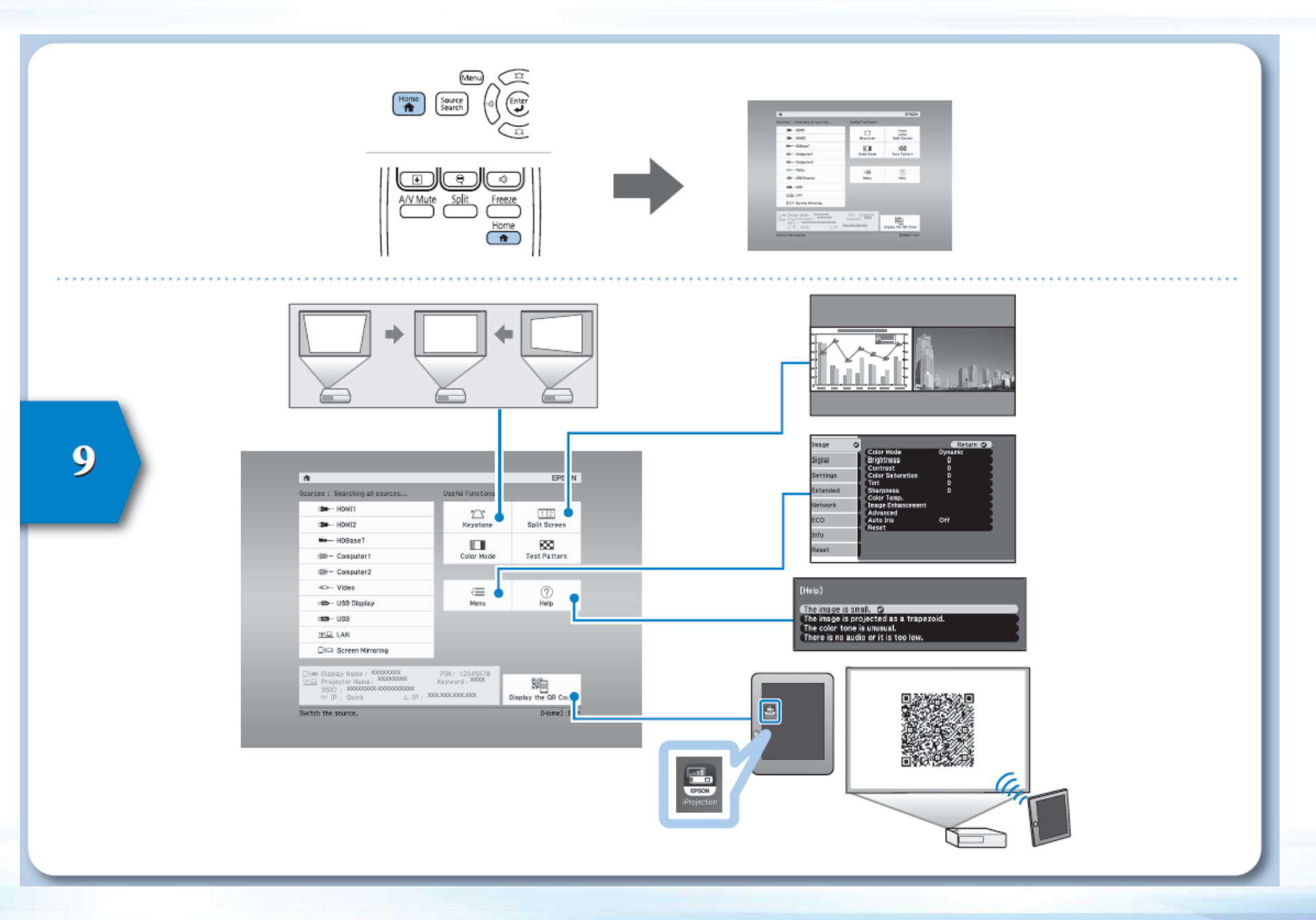

#### **ตวัอยา่ ง การใชง้านป่มุ บนรโีมท เชน่ Pointer, E-Zoom, A/V Mute, Split, Home**

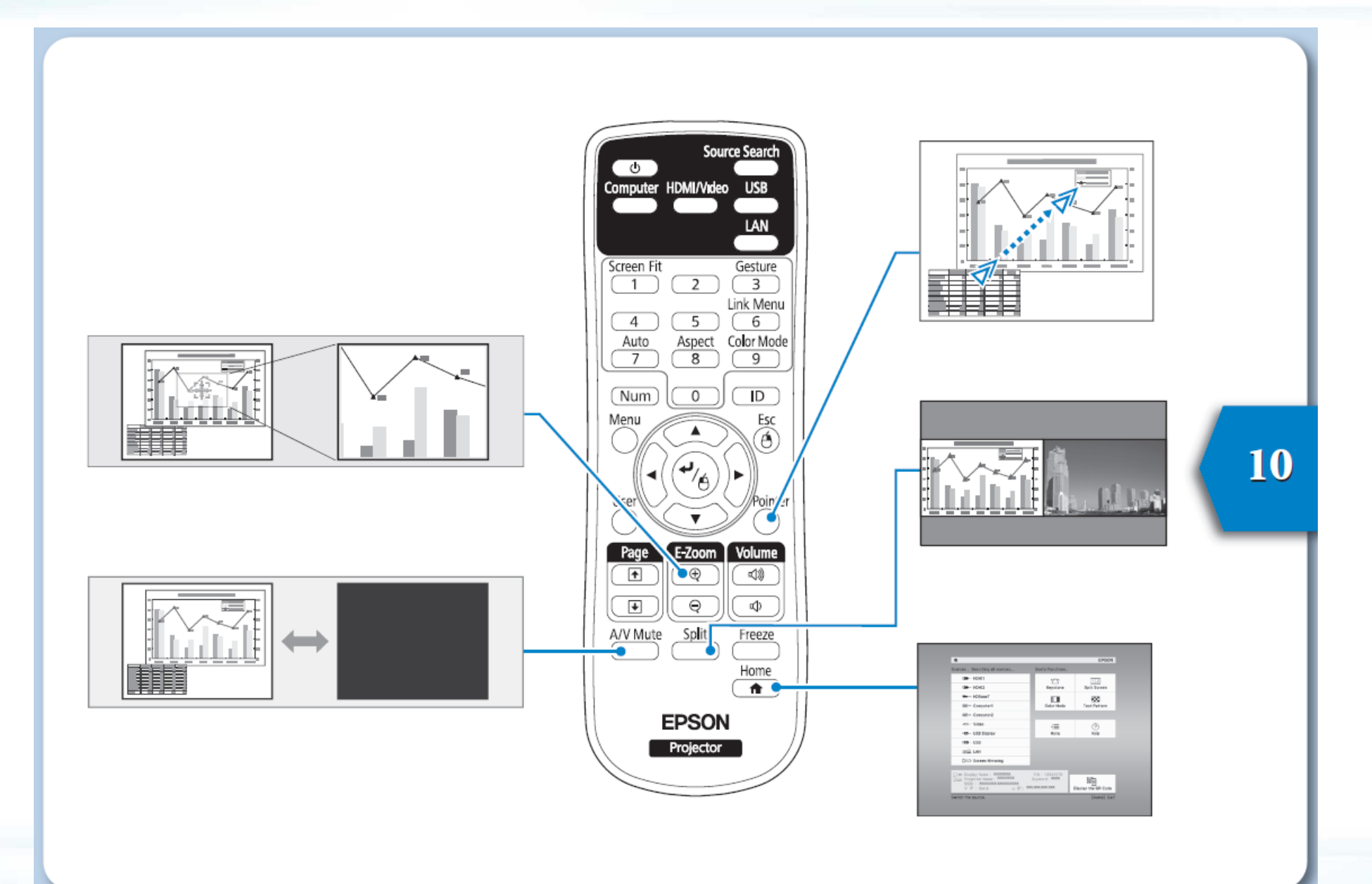

# **ศกึ ษาขอ้ มลู เพมิ่ เตมิ จากแผน่ Document CD-ROM และขอ้ ควรระวงัการใชง้านเครอื่ ง**

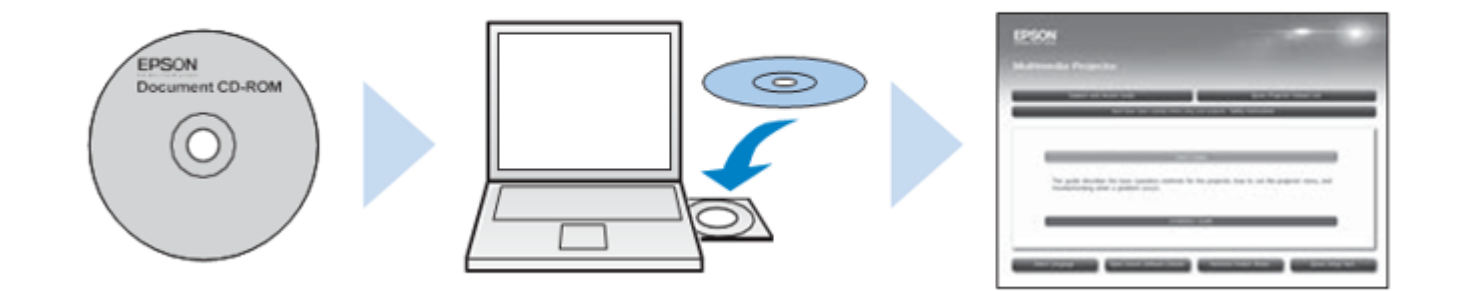

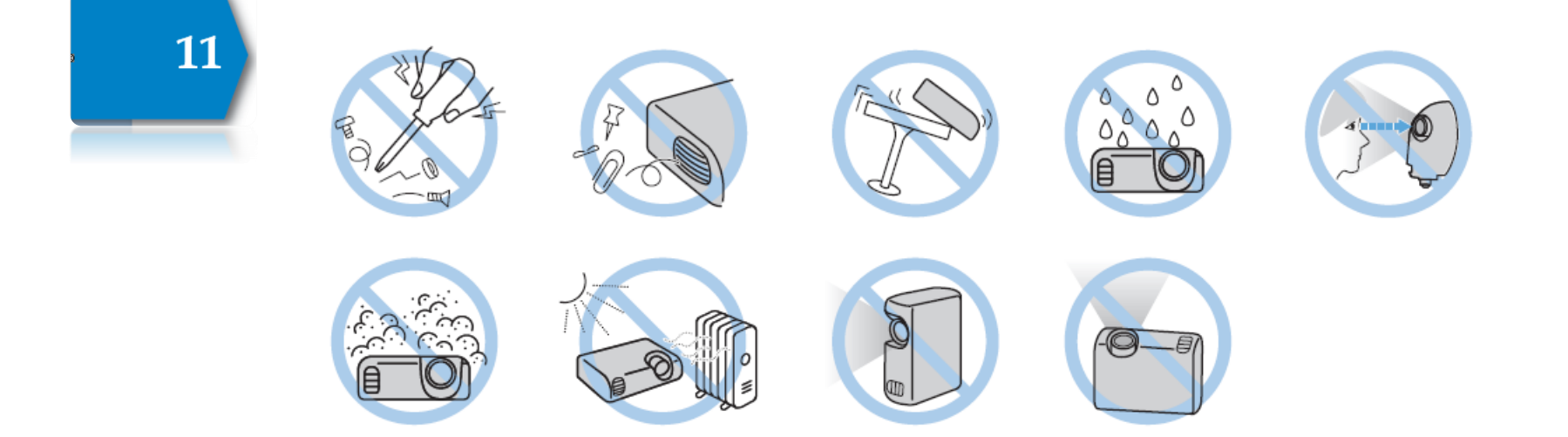

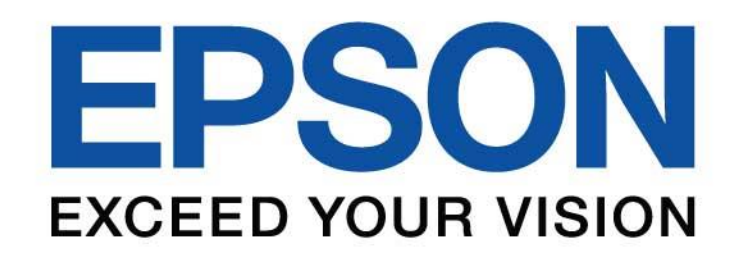

www.epson.co.th

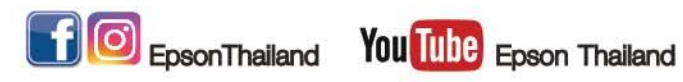

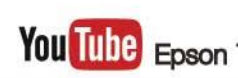

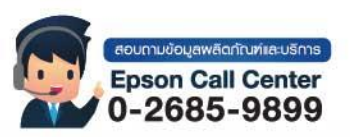